# Бизнес-процесс «Перемаркировка товаров ИС МП(на основании «Возврата товаров от клиента»)» в «Магазине 15»

Последние изменения: 2024-03-26

## Краткая сводная по бизнес-процессу:

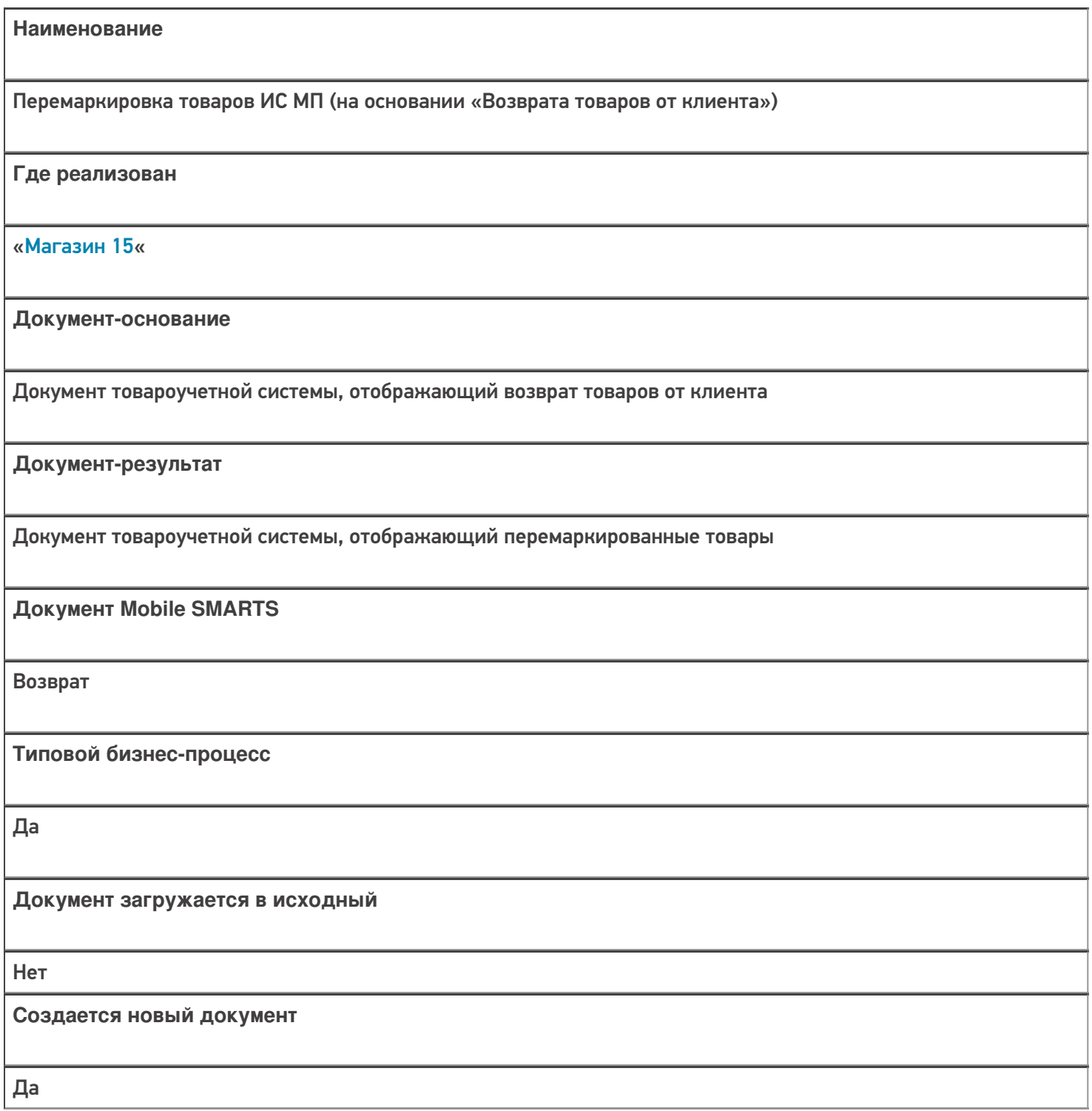

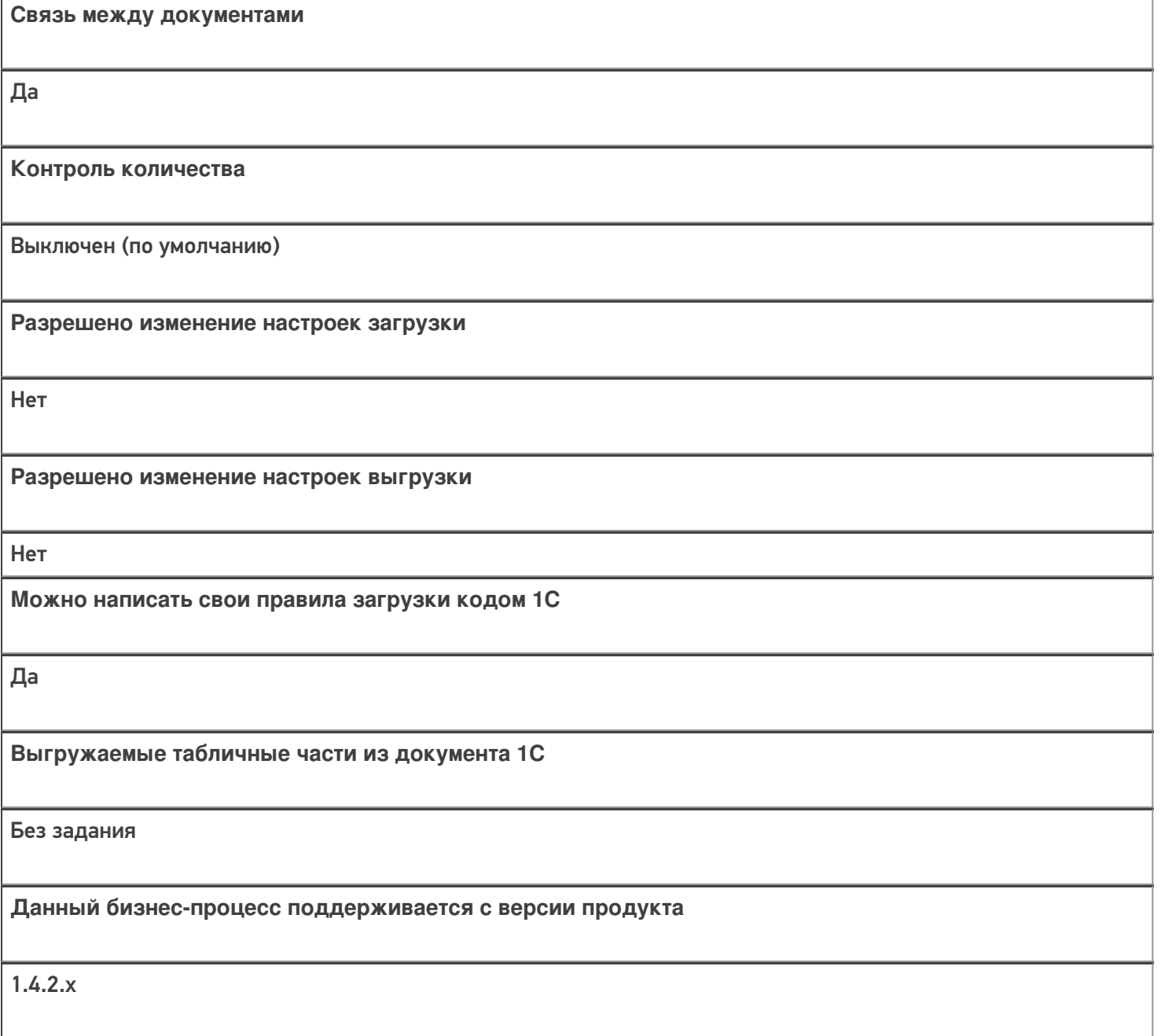

## Диаграмма бизнес-процесса:

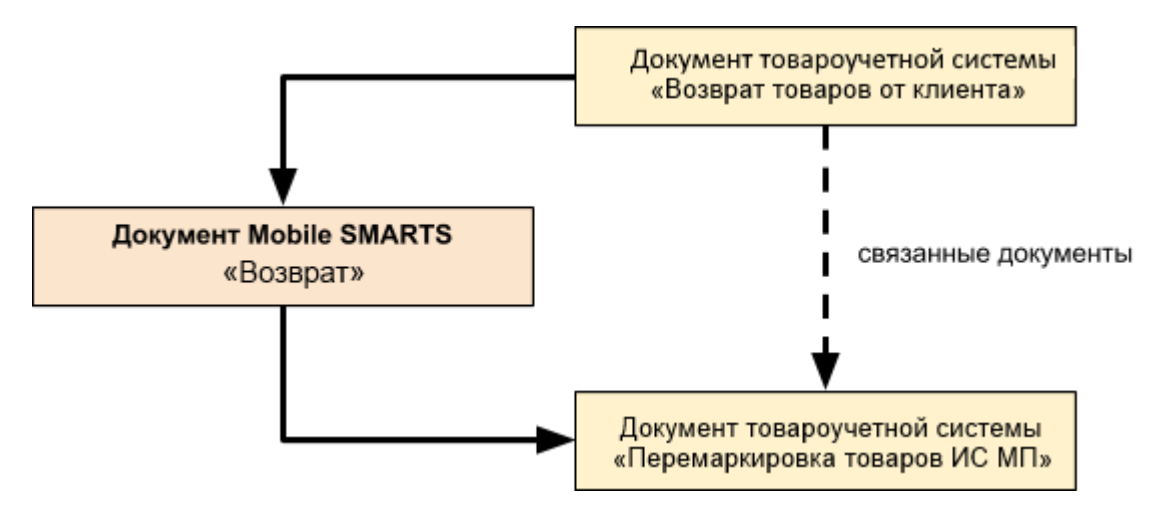

Поддержка бизнес-процесса в учетных системах:

Учетная система

Документ-основание

#### Документ-результат

«Управление торговлей 11.4» («Управление торговлей 11.5») «Комплексная автоматизация 2.5»

Возврат товаров от клиента

Перемаркировка товаров ИС МП

«Розница 2.2» («Розница 2.3»)

«1С:Управление торговлей 10.3»

Возврат товаров от покупателя

Перемаркировка товаров ИС МП

«Управление нашей (небольшой) фирмой 1.6»

«Розница 3.0»

Приходная накладная

Перемаркировка товаров ИС МП

### Не нашли что искали?

⊙

Задать вопрос в техническую поддержку